## Kevert modellek

K ロ ▶ K @ ▶ K 할 ▶ K 할 ▶ | 할 | 2000

### Ismételt méréses varianciaanalízis

A nyelvészeti kísérletekben egy személytől szinte mindig többféle információt szokás begyűjteni  $\rightarrow$  ismételt méréses módszerek.

Ismert módszer az ismételt méréses ANOVA, ahol a független változók közötti összefüggést egy within-subjects faktoron, azaz belső tényezőn belül vizsgáljuk: futóteljesítmény reggel, délben és este egyazon személynél mérve.

Előfeltétel: szfericitás, azaz a feltételek függetlensége. Bármely két feltétel közötti összefüggésnek azonosnak kell lennie bármely másik két feltétel közötti összefüggéssel, pl. reggel és délben mért teljesítmény különbségeinek varianciája azonos a délben és este, valamint a reggel és este mért teljesítmények különbségeinek varianciájával.

Sok kutatási kérdésnél eleve nem várjuk a különbségek varianciájának azonosságát, például a kontrollfeltételként használt tényezőknél.

Szfericitást nem elváró alternatívák: ismételt méréses MANOVA (többváltozós ANOVA), kevert modellek.

A kevert modellek előnyei:

- ► egynél több belső tényező (pl. kísérleti személy és stimulus),
- $\triangleright$  ordinális adatok (pl. Likert-skála pontszámai),
- $\blacktriangleright$  nem normális eloszlású adatok.
- $\triangleright$  üres cellák (pl. nincs minden faktorkombinációra adat, néhány kísérleti személy nem töltötte ki az utolsó oldalt a tesztlapon, stb.),

**K ロ ▶ K @ ▶ K 할 X X 할 X 및 할 X X Q Q O** 

 $\triangleright$  nem kell cellaátlagokat számolni, mint az ismételt méréses  $(M)$ ANOVÁ-nál.

A kevert modellek hátrányai:

- $\triangleright$  Új, folyamatos fejlesztés alatt álló módszer.
- $\triangleright$  Kisszámú adatra nem megbízható (legalább 200 adatnak illik lennie).
- $\triangleright$  A modell nem tartalmaz szabadsági fokokat, ezért az eredmények nem feleltethetőek meg egyértelműen p-értékeknek.
- $\triangleright$  A modell nem minden esetben konvergál, azaz bizonyos függvényekre nem ad semmilyen eredményt.
- $\blacktriangleright$  Módszertani káosz a felhasználói oldalon.

Előny és hátrány: nem konzervatív eljárás, azaz nagyobb eséllyel talál szignifikáns különbséget, mint a klasszikus módszerek, pl. ANOVA.

#### Leírások:

Baayen, Harald (2008): Analyzing linguistic data. Cambridge: UP. http://www.sfs.uni-

tuebingen.de/∼hbaayen/publications/baayenCUPstats.pdf

Field, Miles & Field (2012): Discovering statistics with R. London et al.: SAGE.

**KORKAR KERKER E VOOR** 

Winter, Bodo (2013): Linear models and linear mixed effect models in R with linguistic applications. http://bodowinter.com/tutorial/bw LME tutorial2.pdf

Bodo Winter példája: alapfrekvencia az udvariasság függvényében, férfiaknál és nőknél

Letölthető innen<sup>.</sup> http://bodowinter.com/tutorials.html

dataset for tutorial 2

Betöltés legegyszerűbb read.csv függvénnyel, mert ott a vessző az alapértelmezett cellaelválasztó jel.

**K ロ ▶ K @ ▶ K 할 X X 할 X 및 할 X X Q Q O** 

Metszéspont jelentősége a lineáris modellekben: lineáris regresszió

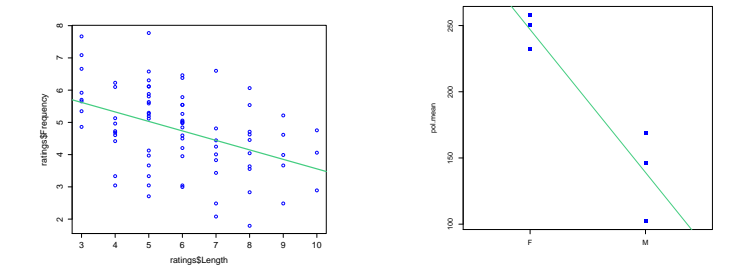

 $4$  ロ )  $4$   $\overline{r}$  )  $4$   $\overline{z}$  )  $4$   $\overline{z}$  )

重  $-990$  Lineáris regresszió: metszéspont azonos a faktoronkénti átlaggal, estimate a másik csoport(ok) átlagával.

```
h = lm(frequency∼gender,pol)
summary(h)
```
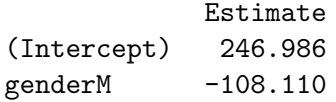

Az Intercept értéke a default (nulladik) faktorszint átlaga, a genderM a M(ale) szint ehhez képest mért különbségét jelenti – ez egyben az egyenes meredeksége.

A kevert modellek minden egyes random hatásként definiált egységre külön metszéspontot számolnak. A lineáris regresszióval szemben, ahol az  $\epsilon$  nem játszott szerepet a modellben, itt a fix és random hatások keverékéből áll össze a modell

Lineáris regresszió: frequency  $\sim$  gender +  $\epsilon$ 

Kevert modell: frequency  $\sim$  gender + (1|subject) +  $\epsilon$ Itt a hiba az egyes személyeken belüli varianciára vonatkozik. 1: intercept számítása. Ha  $(0|subject)$ : csak meredekség.

Több független változó és random hatás esetén: frequency  $\sim$  gender + attitude + (1|subject) + (1|scenario) +  $\epsilon$ 

Modell előnyei: (1) a cellánkénti varianciát is figyelembe veszi, szemben a cellaátlagot elváró (M)ANOVÁ-val, (2) több random hatás is integrálható egy modellbe (RM ANOVÁ-ban csak egy).

# **Eljárás**

Fix hatások (*fixed effects*): független változók. Random vagy véletlen hatások (random effects): belső tényezők (within-subject factors). Eljárás: fix hatások szembeállítása, feltételezés: véletlen hatások varianciája ismeretlen.

lme4 csomag letöltése: install.packages("lme4") betöltés: library(lme4).

```
képlet:
függőváltozó \sim függetlenváltozó + randomhatás + \epsilonahol \epsilon az error, hiba terminus a nem ellenőrizhető varianciára.
```

```
modell = lmer(fuggovaltozo \sim fuggetlenvaltozo +
(1|randomhatas), data=adatmatrix)
```
Random hatás nélkül nem működik a modell! Hiszen azért kevert, mert van benne fix és random hatás.

```
pol.mod = lmer(frequency \simattitude+(1|subject)+(1|scenario),pol)
Random effects: hatásokon belüli variancia és szórás
Residual: egyik random hatás által sem magyarázott variabilitás.
```
Fixed effects: estimate of intercept: *informal* (ABC-ben első) kategória f0-átlaga. Polite kategóriáé ennél –19,695 Hertz-cel alacsonyabb  $\rightarrow$  meredekség (slope).  $t$ -érték: átlag/standard hiba

pol.mod = lmer(frequency  $\sim$ attitude+gender+(1|subject)+(1|scenario),pol) Estimate of intercept: a nők f0-ja informális stílusban (az ábécében elöl álló kategóriák).

### Döntés a hipotézisről

Ha szignifikanciahatár  $p = 0.05$ , és a hipotézis kétoldalú (nem tudjuk, hogy a különbség pozitív vagy negatív lesz), a  $p = 0.025$ valószínűségi szinthez tartozó  $t$  értékre van szükségünk.

De: honnan tudjuk a szabadsági fokot? Sehonnan @

Különböző megoldásokat használnak:

 $(1)$  Adott szabadsági fokhoz tartozó t-érték magasabb szabadsági fok esetén már alig változik. Megoldás: szabadsági fokot 60-nak vesszük, itt  $t = 2$ . Tehát 2-nél nagyobb t-érték fölött szignifikánsnak tekintjük a különbséget.

(2) Modellek összevetése restricted maximum likelihood (REML) alapján.

Fix és random hatásokra egyaránt alkalmazható. Osszehasonlítás alapja: egyszerűbb modell. Ha a bonyolultabb modell más becsléshez vezet, mint az egyszerűbb, akkor a plusz faktornak van hatása.

Példa Winter nyomán: felfutok egy hegyre adott idő alatt. Van nálam két liter víz és egy elemlámpa. Felfutok egy hegyre ezek nélkül, és látom, hogy így gyorsabb vagyok. Tesztelni akarom, hogy a vizesüveg vagy az elemlámpa miatt voltam lassabb.

Felállítjuk a modellt úgy, hogy csak a nem szerepel fix hatásként,  $\acute{\text{e}}$ s összevetjük a nem  $+$  stílusra felállított modellel. Vagyis: lemérem a vízzel és elemlámpával futott időmet, majd eldobom az elemlámpát, és így is felfutok. Ha így lassabb vagyok, a lámpa volt a ludas. (Tegyük fel, hogy nem fáradok.)

```
pol.null = lmer(frequency \simgender+(1|subject)+(1|scenario),pol, REML=F)
pol.mod = lmer(frequency \simattitude+gender+(1|subject)+(1|scenario),pol,REML=F)
```

```
A két modell összehasonlítása:
anova(pol.null, pol.mod)
\chi^2-érték és hozzá tartozó \bm{\mathsf{p}}-érték.
```
Másik irányadó érték: AIC (Akaike's Information Criterion). Ha a két AIC-érték között kettőnél nagyobb a különbség, akkor a modellek szignifikánsan különböznek, vagyis a komplexebb modell jobb becslést ad.

Interakció tesztelése: interakció nélküli és interakciós modell összehasonlítása: attitude+gender és attitude\*gender.

 $REML-r$ ől alkotott vélemény sajnos nem egységes  $\odot$ . Van, akiknél  $r$ andom hatásokhoz REML $=T$  javasolt, fix hatásokhoz tesztelünk, REML=F. Van. aki szerint fordítva. Tartsunk kéznél referenciákat. Ebben a példában Winter a fix hatás tesztelésére REML=F beállítást használ

(3) Valószínűségek szimulálása Monte-Carlo modellel vagy Anova függvénnyel a car csomagból.

```
Anova(pol.null, pol.mod)
```
Kimenet: varianciaanalízishez hasonló táblázat (summary(aov)).

**KORK (FRAGE) EL POLO** 

Modell együtthatóinak elemzése

```
pol.mod =
lmer(frequency∼attitude+gender+(1|subject)+
(1|scenario),pol,REML=F)
coef(pol.mod)
```
Metszéspont minden személyre és minden szcenárióra (itemre) különböző, de a meredekségek egyformák, vagyis azt feltételezzük, hogy a stílus hatása minden személyre és minden itemre azonos – random intercept model Helyette: random slope model pol.mod = lmer(frequency∼attitude+gender+(1+attitude|subject) +(1+attitude|scenario),pol,REML=F)

Azaz: a modell különböző default-értékekből (intercept) ÉS a stílus függvényében különböző válaszadási tendenciákból indul ki mindkét random hatás esetén. KID KA KERKER KID KO attitudepol értékei mindig negatívak, vagyis udvarias stílusban minden személynél és minden item esetén alacsonyabb az f0. Stílus hatásának szignifikanciája ellenőrizhető a modellek összehasonlításával.

Ellenőrizhető az interaction.plot() függvénnyel.

Alapvető módszertani probléma: a random intercept modellek antikonzervatívok, vagyis sok esetben mutatnak szignifikáns különbséget ott is, ahol nincsenek!

### Példa

Alapfrekvencia maximum értéke fókuszban levő szó hangsúlyos szótagán, két mondatban, hét beszélő felolvasásában.

K ロ ▶ K @ ▶ K 할 > K 할 > 1 할 > 1 이익어

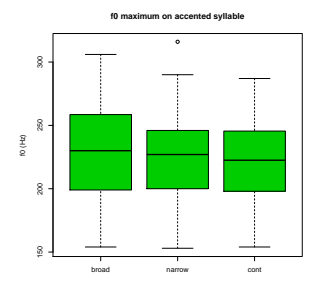

### Példa

Alapfrekvencia maximum értéke fókuszban levő szó hangsúlyos szótagán, két mondatban, hét beszélő felolvasásában.

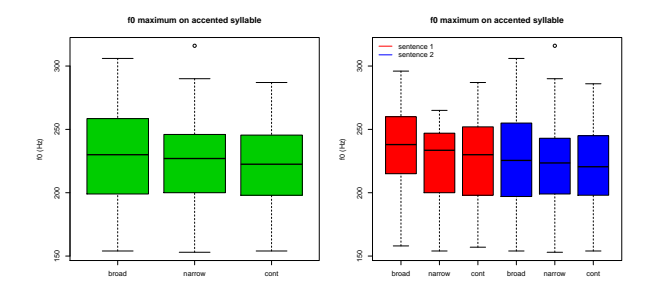

Az első mondatban jól látszik a tendencia, a másodikban nem  $\leftrightarrow$  mondat is random hatás, azaz belső tényező.

**KORK ERKER ADE YOUR** 

```
Fenti példa: focusacc.Rdata
```

```
acc.lmer = lmer(f0max \sim focus + (1|subj) + (1|sent),data=adatmatrix)
```
Függő változó: f0 maximum, fixed effect: fókusztípus, random effect: beszélő és mondat.

**KORK STRATER STRAKER** 

### Eredmények

Fixed effects:

t value focuscontrastive -2.422 focusnarrow -1.825

Faktorszintek automatikus sorrendezése alfanumerikusan, tehát sorrend: broad  $<$  contrastive  $<$  narrow. A kapott t értékek a broad vs. contrastive, broad vs. narrow összehasonlításra vonatkoznak.

**KORK STRAIN A BAR SHOP** 

Ha contrastive vs. narrow összehasonlításra vagyunk kíváncsiak:

```
focusacc$focus = relevel(focusacc$focus,
"contrastive")
```
Ekkor "contrastive" kerül az első helyre, összehasonlítás ehhez képest.

**KORK ERKER ADE YOUR** 

 $focus = factor(focus, levels = c("broad", "narrow", "contr")$ vagy  $focus = factor(focus, levels = levels(focus)[c(2, 1, 3)])$ 

További feladat az accdur.RData fájl újraelemzése: találjuk meg a maximálisan szükséges komplexitású kevert modellt a random intercept és a random slope modell alkalmazása esetén. Milyen különbségeket találunk?

K ロ ▶ K @ ▶ K 할 > K 할 > 1 할 > 1 이익어